## $D E$ \*\* iskp21.mssf.cz **V** ve. 4 05 Certifikace - Disk. b Photo Editor | BeFu... 4 MAP 4 - Disk Google 4 FIPV 2024 - Disk Go. 4 Sollený disk - vsichn... 4 KOMPLEXNÍ VÝCVIK... 4 SPOKO - Disk Google 6 AlzaPower Shredder...  $3KP21+$ cesky mobski kad english Krystyna Nováková (i) Odhlášení za: 59:58  $\circledcirc$ NOVÁ ŽÁDOST **SEZNAM VÝZEV** MOJE NEAKTIVNÍ PROJEKTY PROFIL UŽIVATELE **NÁPOVĚDA MOJE PROJEKTY MODUL CBA MODUL VZ** Mástěnka Žadatel úzile se: »je poznámky Moje projekty oly k řešení **IDENTIFIKACE** ČÍSLO VÝZVY NÁZEV PROJEKTU CZ REGISTRAČNÍ ČÍSLO PROJEKTU KOLO ŽÁDOSTI NÁZEV STAVU tvořené úkoly ŽÁDOSTI (HASH)  $\overline{Y}$  $\mathbf{v}$  $\overline{v}$  $\overline{\mathbf{v}}$  $\overline{\mathbf{v}}$ ۷ ntakty RO Žádost o podporu stažena žadatelem 01sNDw 03 22 008 SPOKO Pobeskydi CZ.03.02.01/00/22\_008/000 Žádost o podporu  $\Omega$ Rozvoj MAS Pobeskydí I 027YWk 07 22 003 CZ.07.02.01/00/22\_003/000... Žádost o podporu Projekt v realizaci V a SW požadavky O1vdaX 03 22 008 SPOKO Pobeskydi CZ.03.02.01/00/22\_008/000... Žádost o podporu Projekt v realizaci hrana osobních údajú 02 23 017 Mistní akční plán Frýdek-Mistek IV CZ.02.02.XX/00/23\_017/000... Zádost o podporu Projekt s právním aktem 080076 [14 | 4 | 1 | 3 | 31 | Položek na stránku 25 Stránka 1 r 1, položky 1 až 4 r 4

## ZALOŽENÍ ŽÁDOSTI V ISKP 21+ S VAZBOU NA MAS POBESKYDÍ

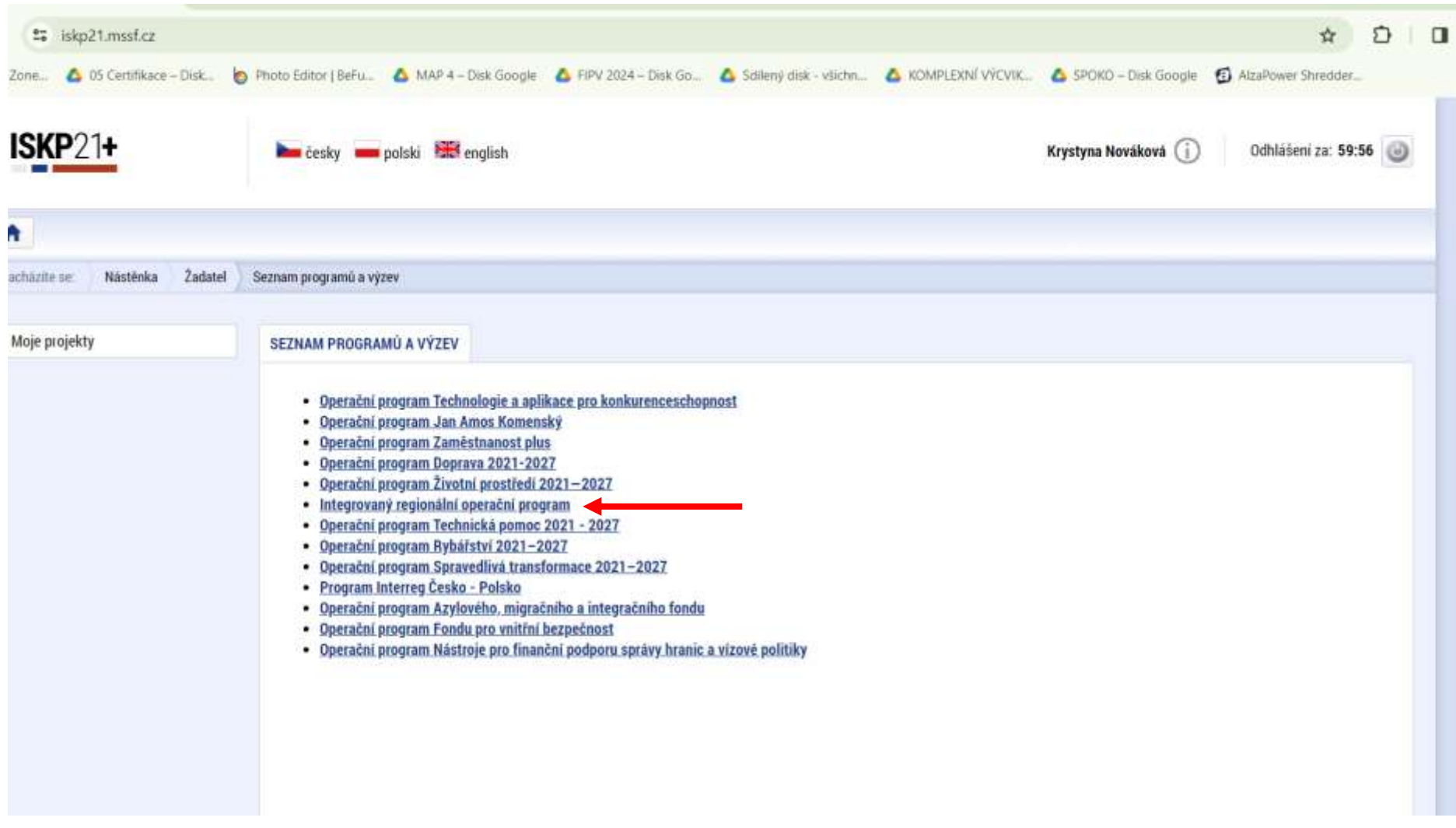

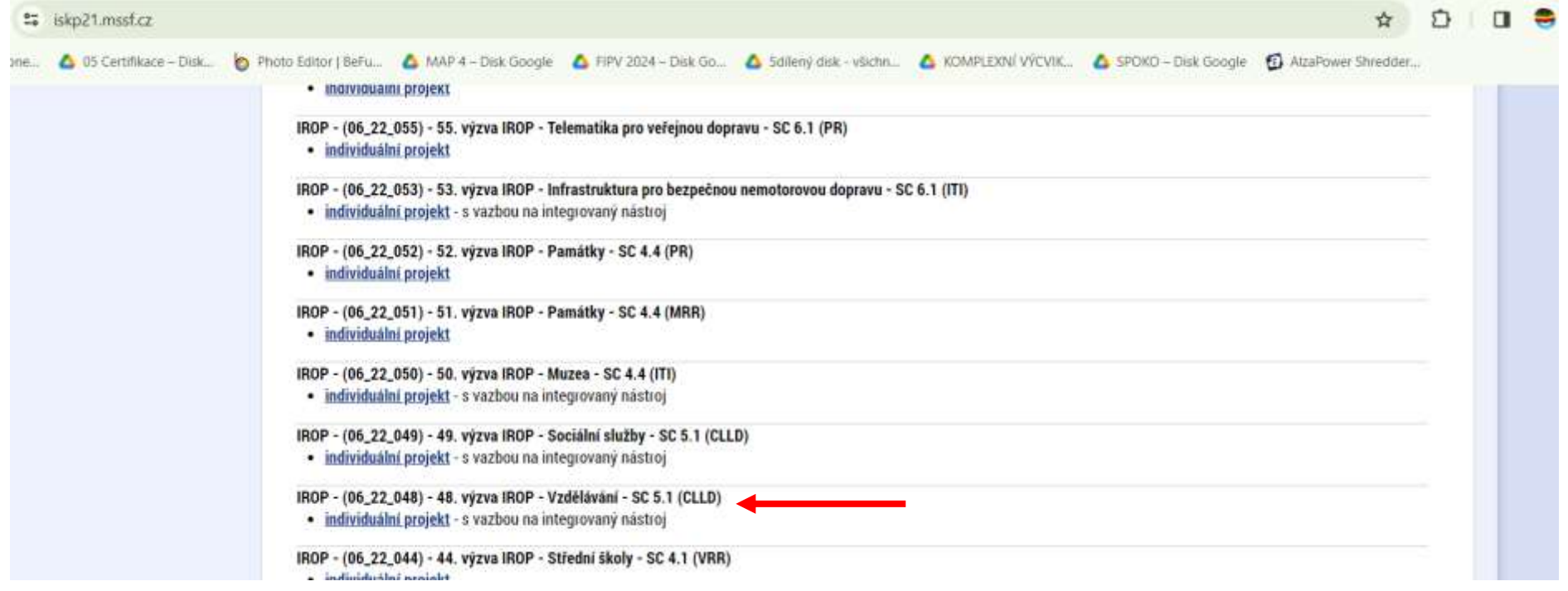

**ZVÝRAZNĚNA VÝZVY V OBLASTI VZDĚLÁVÁNÍ. U ostatní oblasti si vyberte dle daného tématu. Vždy na konci je SC5.1 (CLLD) Názvy výzev RIOP jsou uvedeny u příslušné výzvy MAS na našem webu, v dolní části nebo v souboru výzvy MAS**

- 1. MAS Pobeskydí IROP Doprava I. 60. výzva IROP Doprava SC 5.1 (CLLD)
- 2. MAS Pobeskydí IROP Vzdělávání I. 48. výzva IROP Vzdělávání SC 5.1 (CLLD)
- 3. MAS Pobeskydí IROP Hasiči I. 61. výzva IROP Hasiči SC 5.1 (CLLD)
- 4. MAS Pobeskydí IROP Cestovní ruch I. 86. výzva IROP Cestovní ruch SC 5.1 (CLLD)
- 5. MAS Pobeskydí IROP Kultura I. 70. výzva IROP Kultura památky a muzea SC 5.1 (CLLD); 114. výzva IROP Kultura knihovny - SC 5.1 (CLLD)
- 6. MAS Pobeskydí IROP Sociální služby I. 49. výzva IROP Sociální služby SC 5.1 (CLLD)
- 7. MAS Pobeskydí IROP Veřejná prostranství I. 73. výzva IROP Veřejná prostranství SC 5.1 (CLLD)

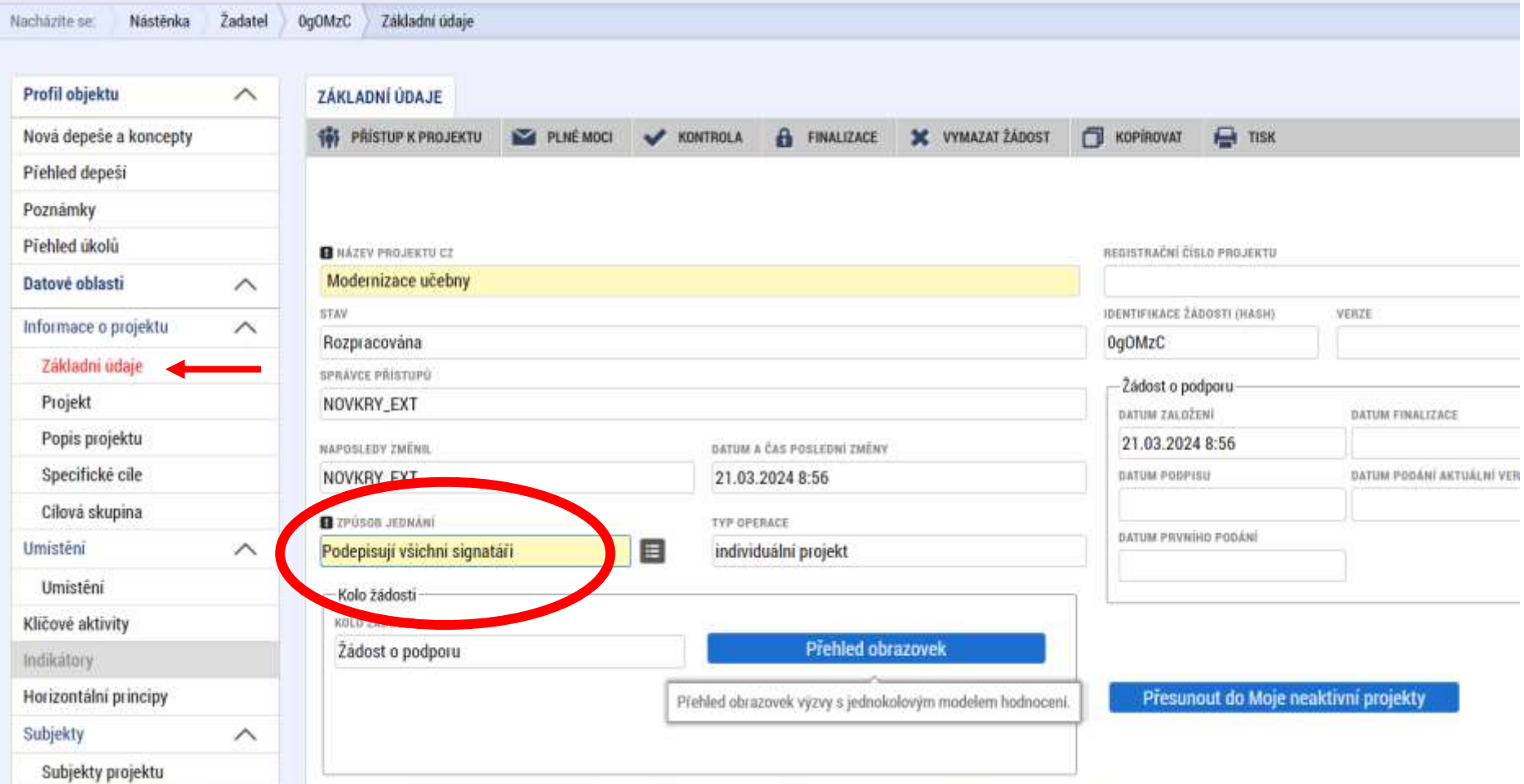

**Zadat všichni signatáři. Jedním ze signatářů bude zaměstnanec MAS, který podepíše žádost jako poslední (většinou druhý).**

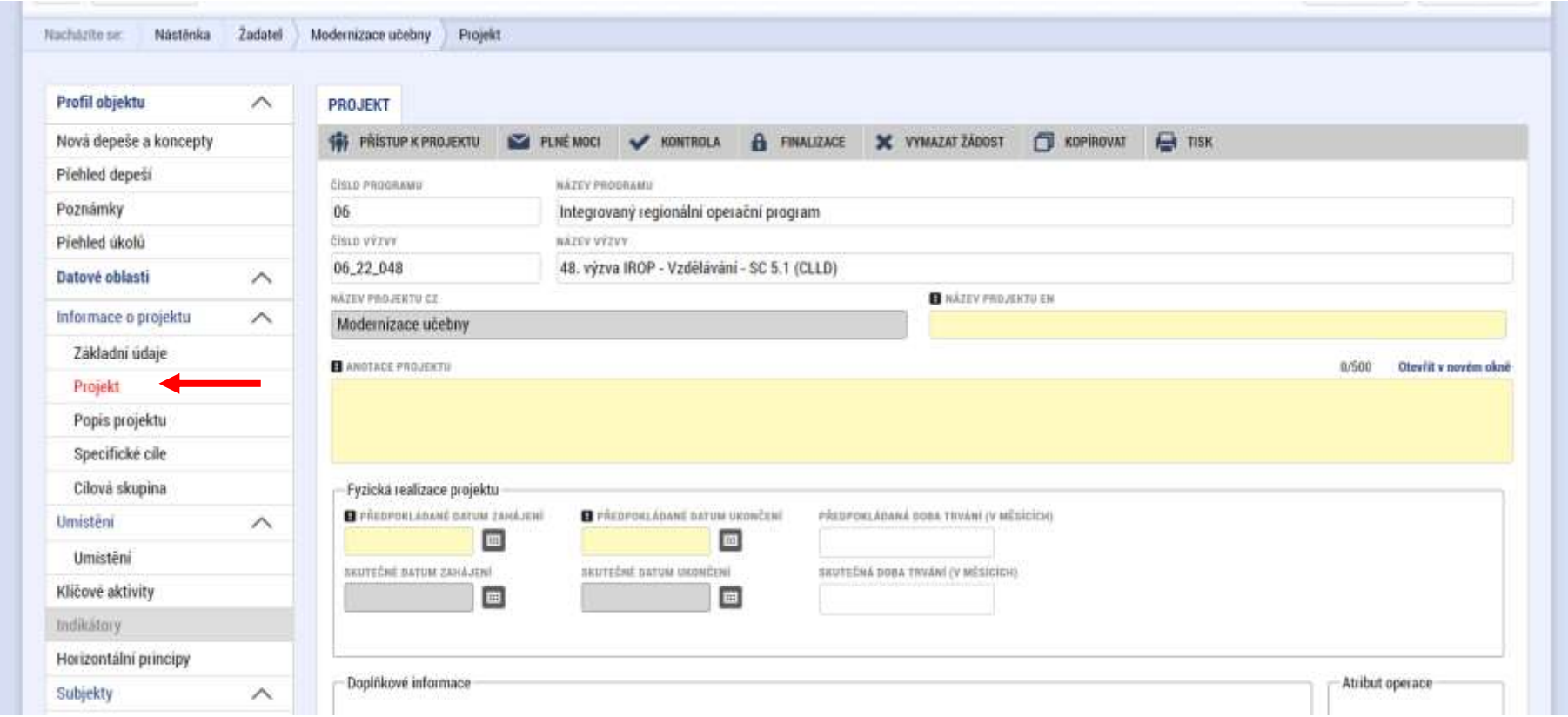

**V dolní části se vyplní vazba na Strategií MAS Pobeskydí**

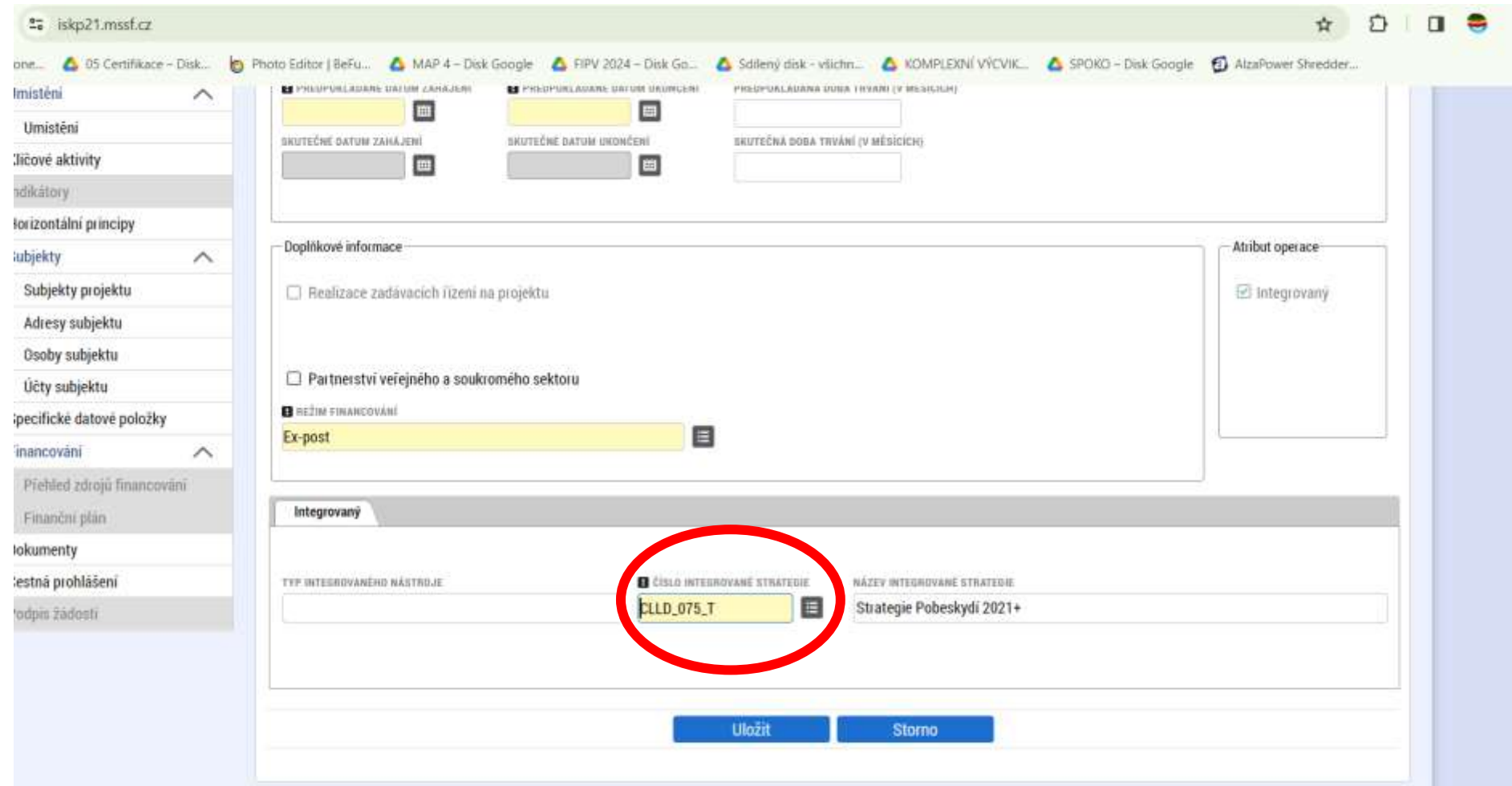

## JAK PŘIPOJIT DALŠÍ OSOBU K ŽÁDOSTI

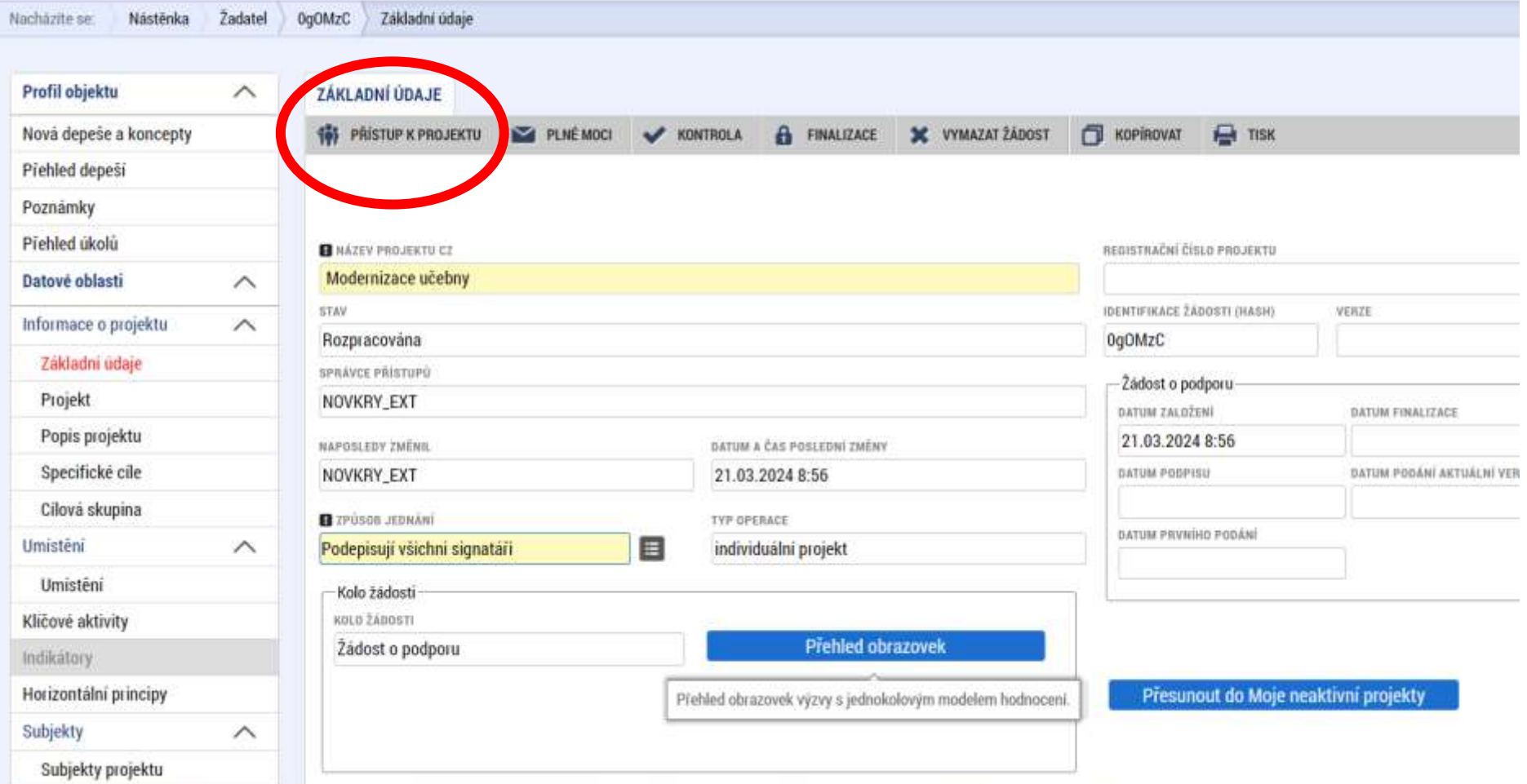

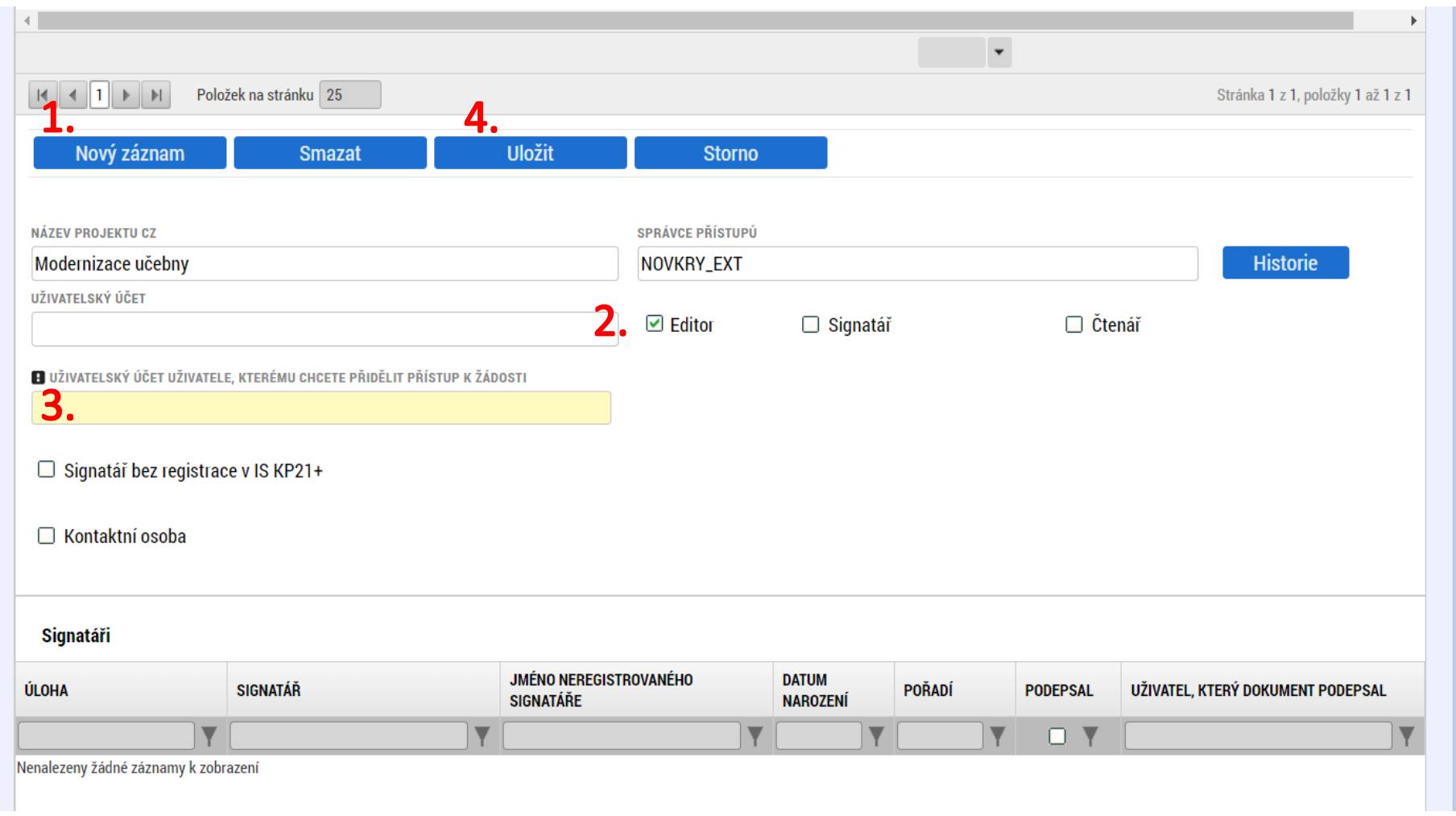

**1. Kliknou na nový záznam 2. Zaškrtnou oprávnění Editor 3. vložit uživatelské jméno osoby 4. uložit**